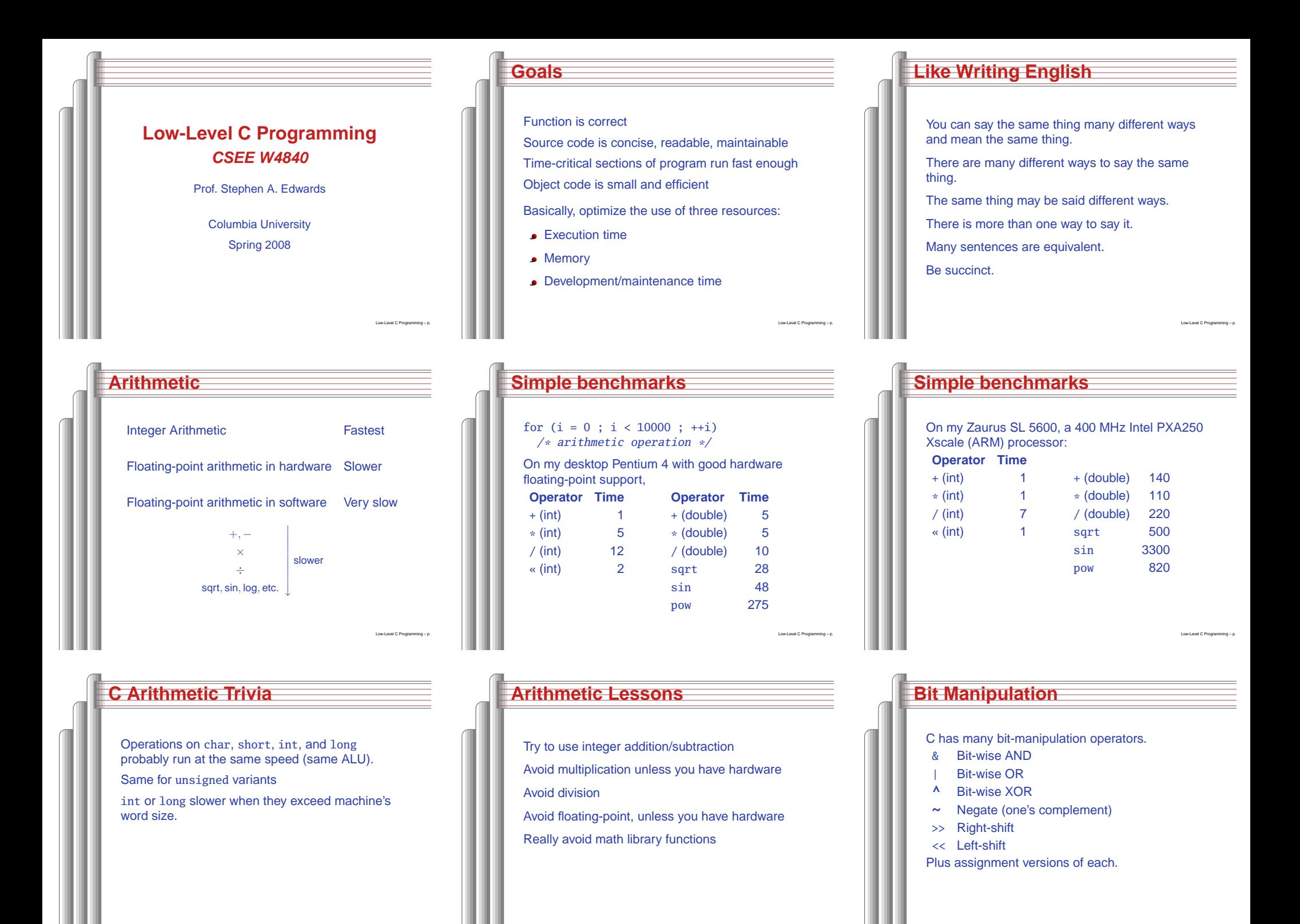

Low-Level C Programming – p.

Low-Level C Programming – p.

Low-Level C Programming – p.

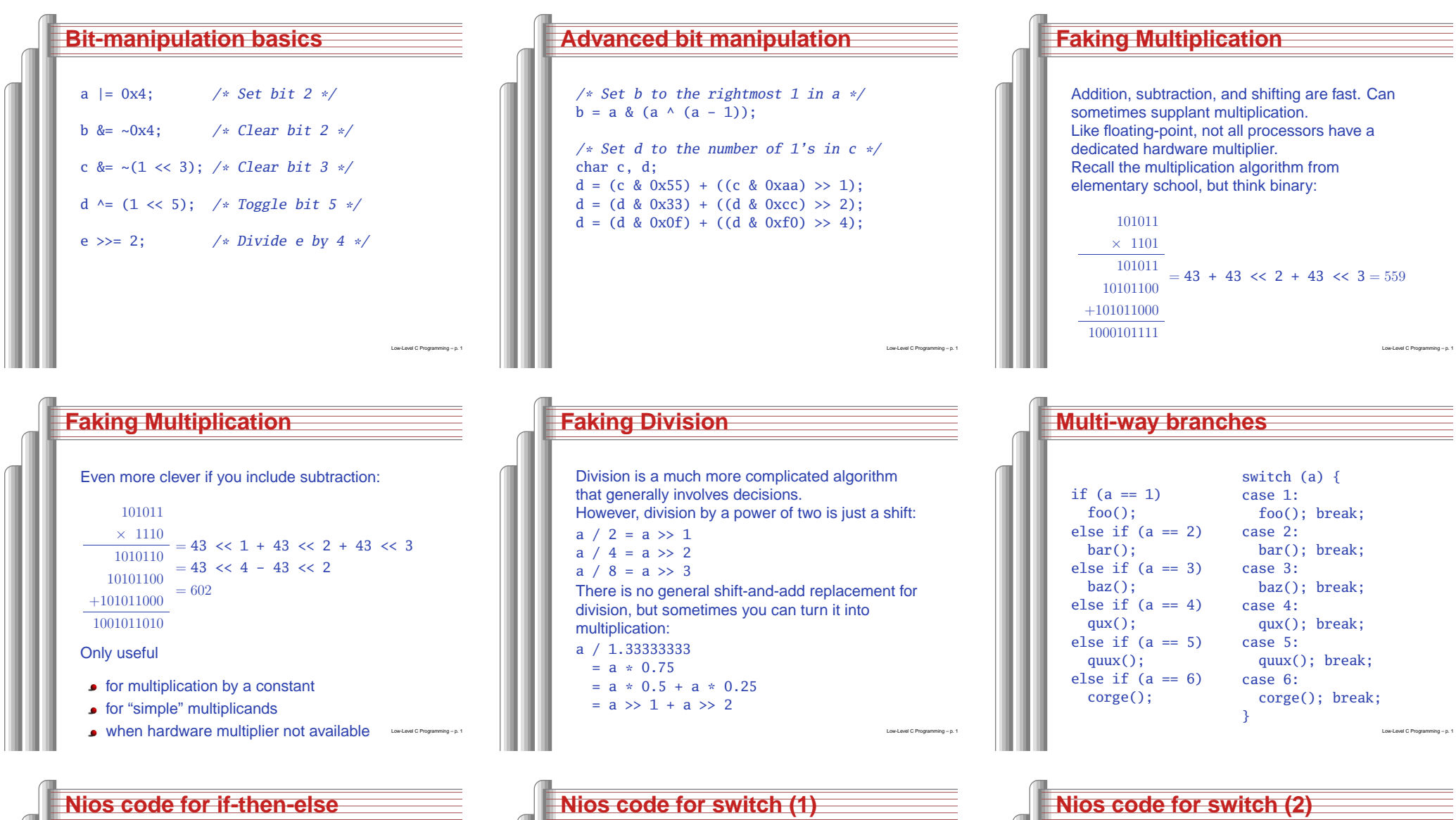

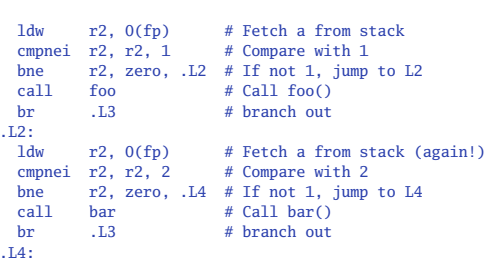

Low-Level C Programming – p. 16

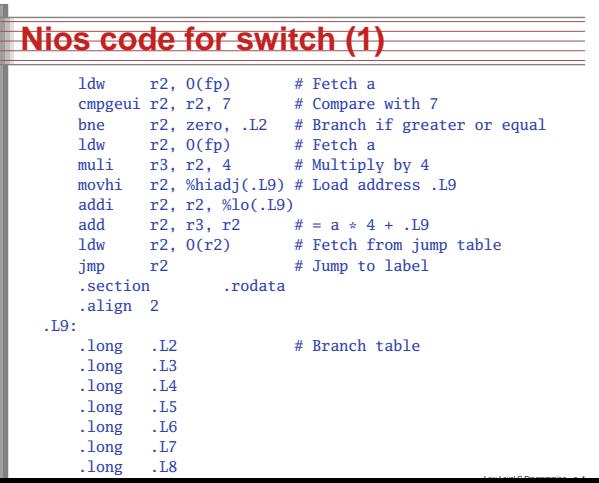

.section .text

 call foo br .L2

 call bar br .L2

 call baz br .L2

 call qux br .L2

corge

Low-Level C Programming – p. 18

.L3:

 $.L4:$ 

.L5:

.L6:

.L7:call call quux<br>br .L2  $.L2$ 

 $.L8:$  $ca11$ 

.L2:

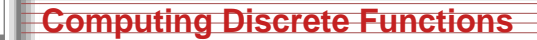

There are many ways to compute <sup>a</sup> "random"function of one variable: /\* OK, especially for sparse domain \*/ if  $(a == 0) x = 0$ ; else if (a == 1)  $x = 4$ ; else if  $(a == 2)$   $x = 7$ ; else if  $(a == 3)$   $x = 2$ ; else if  $(a == 4) x = 8;$ else if  $(a == 5)$   $x = 9$ ;

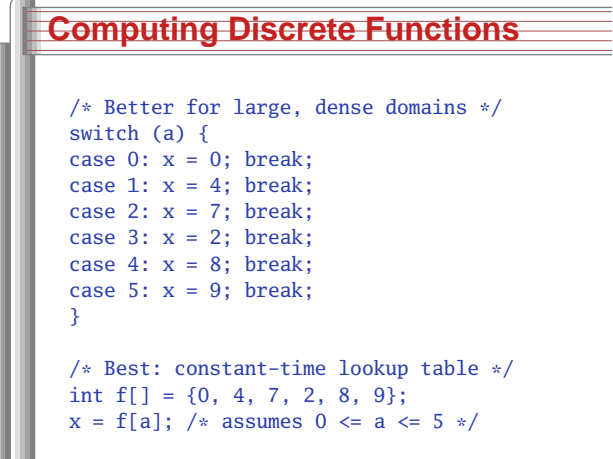

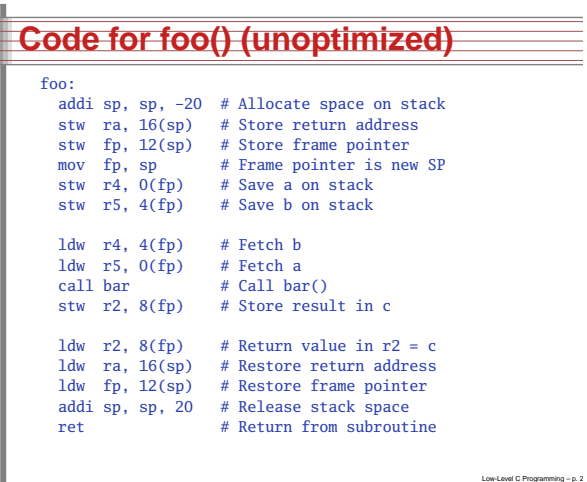

Low-Level C Programming – p. 19

Low-Level C Programming – p. 25

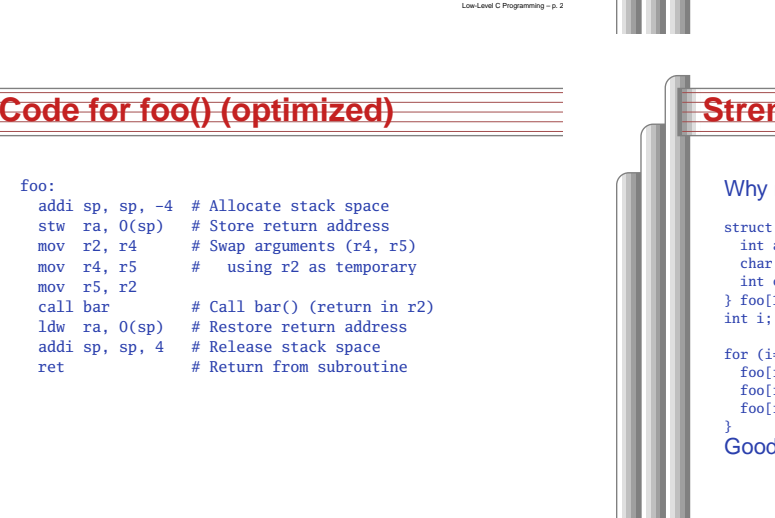

Low-Level C Programming – p. 26

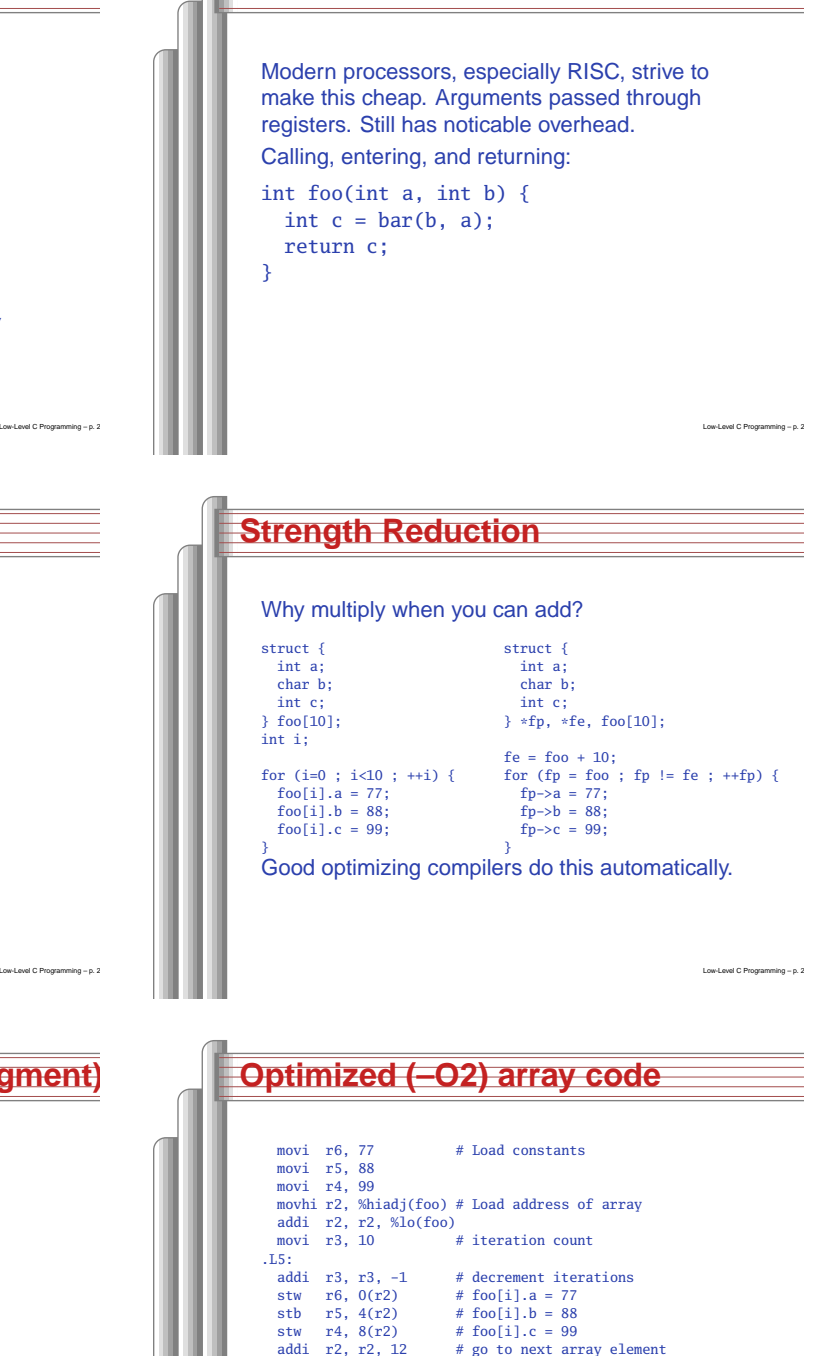

bne r3, zero, .L5 # if there are more to do

Low-Level C Programming – p. 277

ret

**Function calls**

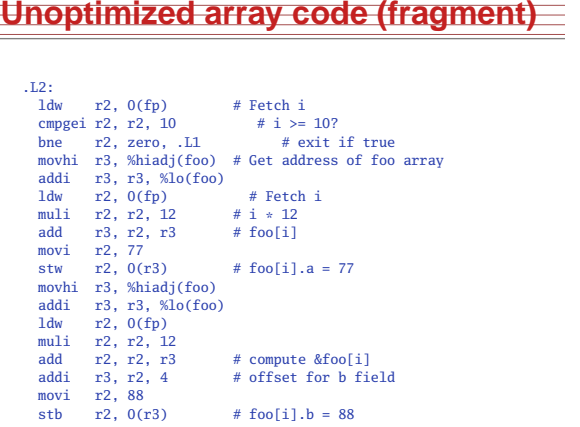

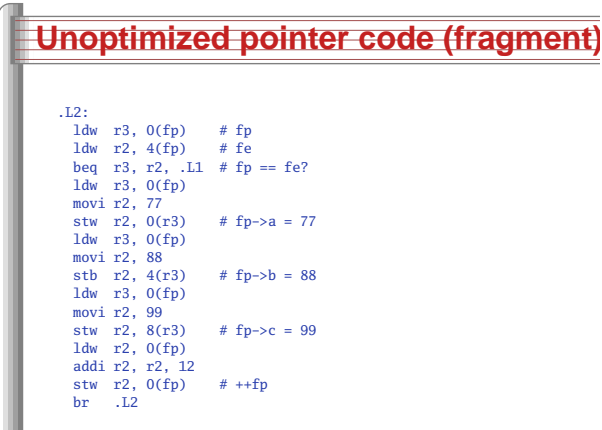

### **Optimized (–O2) pointer code**

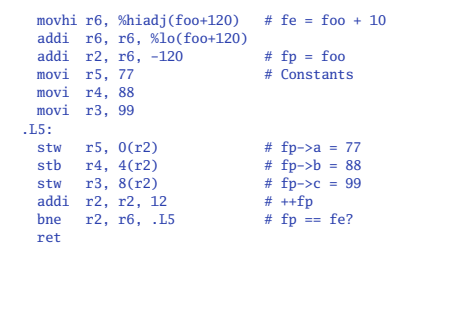

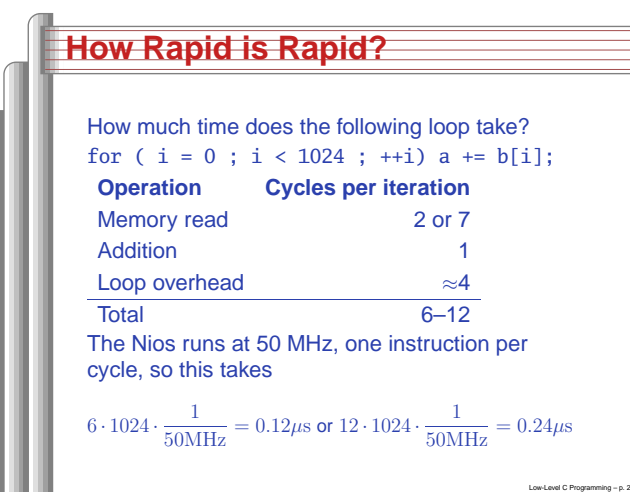

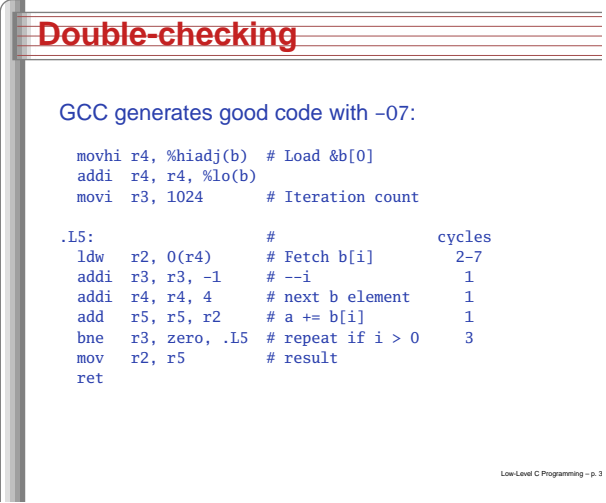

**Dynamic Storage Allocation**

#### **Features in order of increasing cost**

Low-Level C Programming – p. 28

Low-Level C Programming – p. 31

Low-Level C Programming – p. 34

- 1. Integer arithmetic
- 2. Pointer access
- 3. Simple conditionals and loops
- 4. Static and automatic variable access
- 5. Array access
- 6. Floating-point with hardware support
- 7. Switch statements
- 8. Function calls

Rules:

malloc()

free()

9. Floating-point emulation in software

**Dynamic Storage Allocation**

Blocks stay fixed once allocated

Mark memory as allocated

Mark the block as unallocated

Each allocated block contiguous (no holes)

Find an area large enough for requested block

- 10. Malloc() and free()
- 11. Library functions (sin, log, printf, etc.)
- 12. Operating system calls (open, sbrk, etc.)

# **Storage Classes in C**

/\* fixed address: visible to other files \*/ int global\_static; /\* fixed address: only visible within file \*/ static int file\_static;

- /\* parameters always stacked \*/ int foo(int auto\_param) {
- /\* fixed address: only visible to function \*/ static int func\_static; /\* stacked: only visible to function \*/ int auto\_i, auto\_a[10]; /\* array explicitly allocated on heap \*/  $double *auto_d =$ malloc(sizeof(double)\*5);

/\* return value in register or stacked \*/ return auto\_i;

}

### **Simple Dynamic Storage Allocation**

Low-Level C Programming – p. 322 (2002) 2022 12:32 (2002) 2022 12:32 (2002) 2022 12:32 (2002) 2022 12:32 (2002) 2022 12:32 (2002) 2022 12:32 (2002) 2022 12:32 (2002) 2022 12:32 (2002) 2022 12:32 (2002) 2022 12:32 (2002) 20

- Maintaining information about free memory
	- Simplest: Linked list
- The algorithm for locating <sup>a</sup> suitable block
	- Simplest: First-fit
- The algorithm for freeing an allocated block
	- Simplest: Coalesce adjacent free blocks

Low-Level C Programming – p. 35

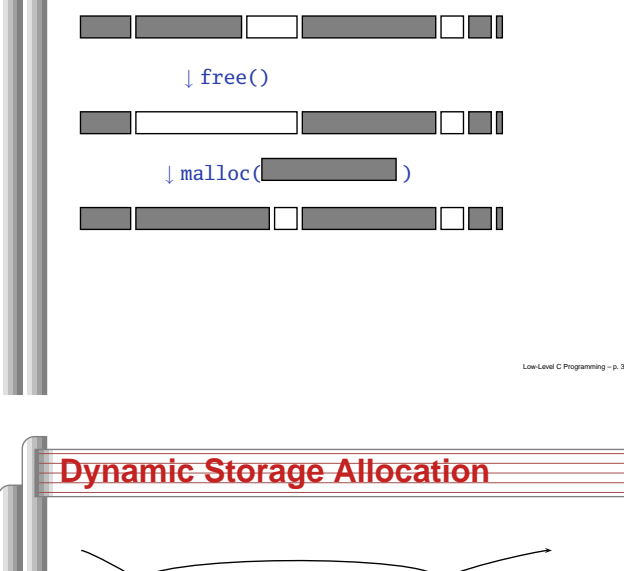

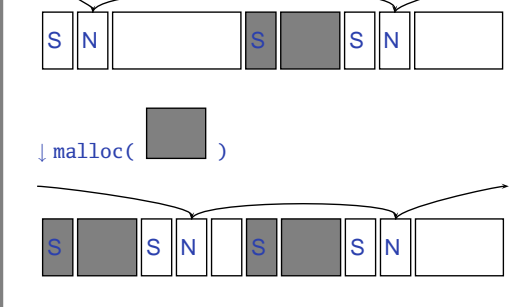

Low-Level C Programming – p. 366

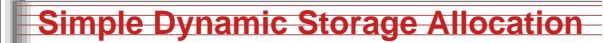

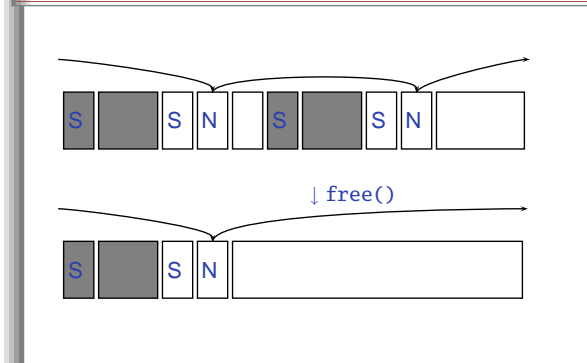

**Memory-Mapped I/O Access in C**

#define SWITCHES \

#define LEDS \

void main() { for  $(:;)$  {

}

((volatile char \*) 0x1800)

((volatile char \*) 0x1810)

 $*LEDS = *SWITCHES;$ 

Low-Level C Programming – p. 37

Low-Level C Programming – p. 40

# **Storage Classes Compared**

On most processors, access to automatic(stacked) data and globals is equally fast.

Automatic usually preferable since the memory isreused when function terminates.

Danger of exhausting stack space with recursivealgorithms. Not used in most embedded systems.

The heap (malloc) should be avoided if possible:

- Allocation/deallocation is unpredictably slow
- Danger of exhausting memory
- **Danger of fragmentation**

Best used sparingly in embedded systems Low-Level C Programming – p. 3

**What's With the Volatile?**#define ADDRESS \ ((char \*) 0x1800) #define VADDRESS \ ((volatile char \*) 0x1800) char foo() { char  $a = *ADDRESS;$ char  $b = *ADDRESS;$ return <sup>a</sup> <sup>+</sup> b; char bar() { char  $a = *VADDRESS;$ char  $b = *VADDRESS;$ return <sup>a</sup> <sup>+</sup> b; Compiled with optimization:foo: movi r2, <sup>6144</sup> ldbu r2, 0(r2) add r2, r2, r2 andi r2, r2, 0xff retbar: movi r3, <sup>6144</sup> ldbu r2, 0(r3) ldbu r3, 0(r3) add r2, r2, r3 andi r2, r2, 0xff

#### **HW/SW Communication: Interrupts**

ret

Low-Level C Programming - p. 4

Low-Level C Programming – p. <sup>44</sup>

Idea: have hardware initiate communicationwhen it wants attention.

Processor responds by immediately calling aninterrupt handling routine, suspending thecurrently-running program.

# Low-Level C Programming – p. 39**Altera I/O**/\* Definitions of alt\_u8, etc. \*/ #include "alt\_types.h" /\* IORD\_ALTERA\_AVALON... for the ''PIO'' device \*/ #include "altera\_avalon\_pio\_regs.h" /\* Auto-generated addresses for all peripherals \*/ #include "system.h" int main() { alt\_u8 sw: for  $(::)$  { sw <sup>=</sup> IORD\_ALTERA\_AVALON\_PIO\_DATA(SWITCHES\_BASE); IOWR\_ALTERA\_AVALON\_PIO\_DATA(LEDS\_BASE, sw);

**Memory-Mapped I/O**

transfer, read and write operations. Does not always behave like memory:

■ Often read- or write-only

irrelevant)

"Magical" memory locations that, when written orread, send or receive data from hardware. Hardware that looks like memory to theprocessor, i.e., addressable, bidirectional data

Act of reading or writing can be <sup>a</sup> trigger (data

■ Read data often different than last written

(From the Nios II Software Developer'sHandbook)Low-Level C Programming – p. 4<br>  $\begin{array}{c} \text{Low-Lowel C Programming} = p.4 \\ \end{array}$ 

#### **Unix Signals**The Unix environment provides "signals," whichbehave like interrupts. #include <stdio.h> #include <signal.h> void handleint() { printf("Got an INT\n"); /\* some variants require this \*/ signal(SIGINT, handleint); int main() { /\* Register signal handler \*/ signal(SIGINT, handleint); /\* Do nothing forever \*/

Low-Level C Programming – p. 45

for  $($ ;;) { } return 0;

#### **HW/SW Communication Styles**

Memory-mapped I/O puts the processor in charge: only it may initiate communication. Typical operation:

- Check hardware conditions by reading "statusregisters"
- When ready, send next "command" by writingcontrol and data registers
- Check status registers for completion, waitingif necessary

Waiting for completion: "polling"

"Are we there yet?" "No." "Are we there yet?" "No"Low-Level C Programming – p. 43

## **Interrupts under Altera (1)**

#include "system.h" #include "altera\_avalon\_pio\_regs.h" #include "alt\_types.h"

static void button\_isr(void\* context, alt\_u32 id)

/\* Read and store the edge capture register \*/ \*(volatile int \*) context <sup>=</sup> IORD\_ALTERA\_AVALON\_PIO\_EDGE\_CAP(BUTTON\_PIO\_BASE);

/\* Write to the edge capture register to reset it \*/ IOWR\_ALTERA\_AVALON\_PIO\_EDGE\_CAP(BUTTON\_PIO\_BASE, 0);

/\* Reset interrupt capability for the Button PIO \*/ IOWR\_ALTERA\_AVALON\_PIO\_IRQ\_MASK(BUTTON\_PIO\_BASE, 0xf);

Low-Level C Programming – p. 46

Low-Level C Programming – p. 49

# **Interrupts under Altera (2)**

#include "sys/alt\_irq.h" #include "system.h"

{

volatile int captured\_edges;

static void init\_button\_pio()

/\* Enable all <sup>4</sup> button interrupts. \*/ IOWR\_ALTERA\_AVALON\_PIO\_IRQ\_MASK(BUTTON\_PIO\_BASE, 0xf);

/\* Reset the edge capture register. \*/ IOWR\_ALTERA\_AVALON\_PIO\_EDGE\_CAP(BUTTON\_PIO\_BASE, 0x0);

Low-Level C Programming – p. <sup>47</sup>

/\* Register the ISR. \*/ alt\_irq\_register( BUTTON\_PIO\_IRQ, (void \*) &captured\_edges, button\_isr );

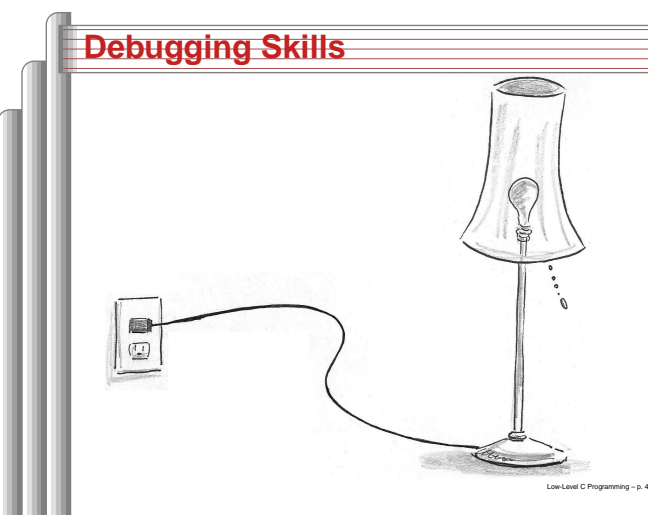

#### **The Edwards Way to Debug**

- 1. Identify undesired behavior
- 2. Construct linear model for desired behavior
- 3. Pick <sup>a</sup> point along model
- 4. Form desired behavior hypothesis for point
- 5. Test

}

- 6. Move point toward failure if point working, away otherwise
- 7. Repeat #4-#6 until bug is found